**Ecole doctorale SJPEG** Réunion de rentrée *« Citer correctement »*

# Auteur: Bruno Jeandidier Texte repris et présenté par Jochen Sohnle

# **Citer incorrectement c'est être plagia**

- Plagier est une atteinte au droit de prop [intellectuelle](http://www.responsable.unige.ch/)
- Au-delà du droit, il y a une déontologie académique
- Pour vous convaincre que le plagiat est affaire sérieuse qui préoccupe l'Univers consultez :

www.responsable.unige.ch

# **Le plagiat est inadmissible !**

- S'approprier une idée ou un texte d'autrui sans dire que ce dernier en est l'auteur et donc en faisant croire que l'on en est soi-même l'auteur, **c'est du vol**!
- Le « **copier/coller** » irréfléchi est **une calamité**
- L'ED SJPEG vérifie systématiquement à l'aide d'un **logiciel de détection de similitudes toutes les thèses** du point de vue du respect des règles de citation
- Au-delà des 15%, pas d'autorisation de soutenir

### **Cette page issue d'un test rassemble 5 similitudes**

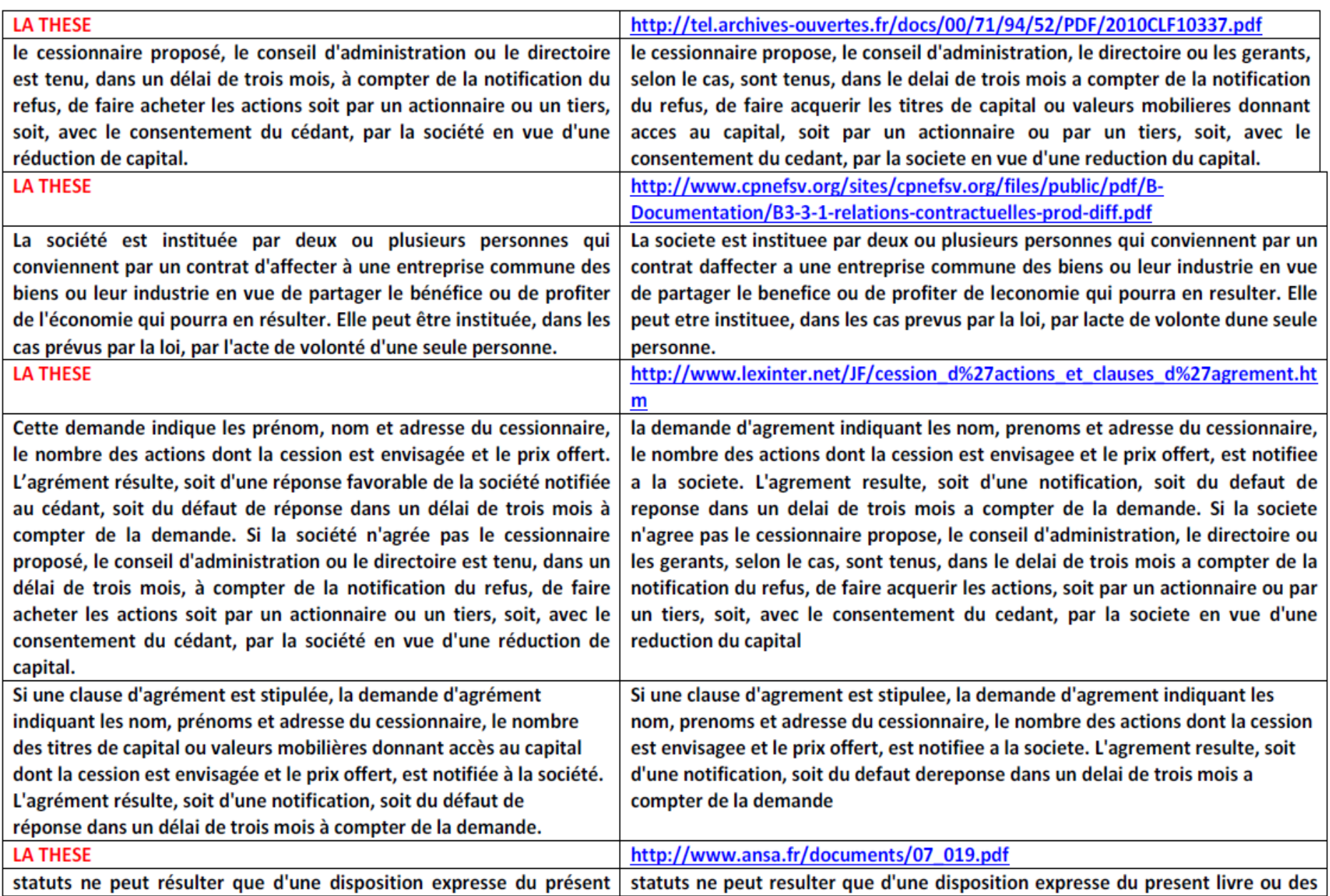

### **Exemple de similitudes détectées**

#### **THESE:**

Ainsi Gould, Weinberg et Mustard [2002] Ainsi Gould, Weinberg et Mustard (2002) examinent, à partir d'un panel de comtés montrent à partir d'un panel de comtés américains l'effet statistiquement significa américains l'effet très important des tif du salaire des hommes les moins salaires des hommes les moins qualifiés qualifiés sur le taux de délinquance. Ils sur le taux de délinquance. Machin et montrent que quelle que soit la gravité de Meghir (2000) aboutissent à la même l'infraction (crime ou délit), les individus conclusion en travaillant sur un panel de commettent d'autant plus d'infraction que comtés britanniques. leur salaire est faible.

Grogger [1998] propose à partir de données Enfin Grogger (1998) propose à partir de individuelles une démonstration empirique données individuelles une démonstration de l'effet des salaires sur la criminalité des empiri-que très convaincante de l'effet hommes jeunes : en estimant un modèle des salaires sur la criminalité des structurel de choix, il montre qu'une baisse hommes jeunes : en estimant un modèle de 10% des salaires des jeunes entraîne structu-rel de choix, il montre qu'une une augmentation comprise entre  $6\%$  et baisse de 10% des salaires des jeunes 9% de leur probabilité de commettre un délit.

#### **SOURCE:**

www.crest.fr/.../kramarz/fkp3\_12fev2004.pdf

entraîne une augmentation comprise entre 6 et 9% de leur probabilité de commettre un délit.

# **Citez correctement : 6 recommandations**

- 1. Rédiger sa bibliographie **au fil de l'eau** (pas à la fin du doctorat)
- 2. **Conserver** *in extenso* **et classer** systématiquement toutes les sources (physiques ou numériques) pour les retrouver facilement plus tard
- 3. **Notez** systématiquement et de manière détaillée **toutes les références dès qu'elles sont consultées**
- 4. Citer les sources que l'on a consulté **soi-même**, ne jamais faire confiance aux secondes mains (citation indirecte: un tel a écrit qu'une telle a écrit qu'un tel a dit…), autant que possible aller vérifier la source initiale
- 5. Considérer **Internet comme une source « grise »** (en général non validée par le milieu académique, sauf certains sites reconnus)
- 6. Citer de préférence ce qui est **publié** dans une revue scientifique reconnue, dans un livre publié chez un éditeur reconnu… le reste, c'est-à-dire la littérature « grise », est plus risquée car non contrôlée
- 7. Citer **tous les auteurs :** rien ne justifie de faire un tri parmi les co-auteurs d'un texte, ou parmi l'ensemble des sources qui ont contribué à votre réflexion
- 6. Identifier très explicitement (directement par l'ajout de guillemets ou de façon temporaire par un simple surlignement en couleur, etc.) **dès le départ** (= lorsque vous lisez à l'écran) les sources partielles (fragments) que vous sélectionnez et sauvegardez par un copier/coller, de manière à ce que plus tard vous puissiez facilement **distinguer le commentaire personnel du recopiage**
- Chaque discipline a ses propres habitudes/usages typographiques en matière de citation
- Mais toutes partagent le même principe : citer c'est associer à un fragment de texte ou à une idée le **nom de son l'auteur** et **le « lieu » où l'on peut retrouver le texte ou l'idée**
- La typographie peut recourir à une clé (de type « Nom, Année ») qui renvoie à une bibliographie classée en fin d'ouvrage ou recourir à un système de note de bas de page, etc.
- Pour connaître les spécificités de votre propre discipline, renseignez-vous auprès de votre direction de thèse, allez consulter plusieurs thèses, demandez aux doctorant.e.ss déjà bien avancé.e.s dans leur rédaction, etc.

Plusieurs travaux empiriques ont donc étudié l'incidence de ces choix méthodologiques sur les niveaux de pension alimentaire. Par exemple, Bassi et Barnow (1993) calculent une fourchette de coût relatifs d'enfant (...). Bartfeld (2000), quant à elle, simule quatre barèmes américains (…).

Ce choix méthodologique est important en termes de niveau de pertinence du montant de la pension alimentaire proposé comme référence dans la mesure où il amène à sous-estimer le coût relatif réel des enfants placés en situation de monoparentalité (Rothe et Meyer, 2000) et à surestimer le coût relatif réel des enfants vivant en famille recomposée (…)

# **Exemple : l'idée est associée à l'auteur par renvoi en note de bas de page**

Ce choix méthodologique est important en termes de niveau de pertinence du montant de la pension alimentaire proposé comme référence dans la mesure où il amène à sous-estimer le coût relatif réel des enfants placés en situation de monoparentalité<sup>(1)</sup> et à surestimer le coût relatif réel des enfants vivant en famille recomposée (…)

\_\_\_\_\_\_\_\_\_\_\_

<sup>(1)</sup> ROTHE I., MEYER D. R. (2000), "Setting Child Support Orders: Historical Approaches and Ongoing Struggles", *Focus*, 21 (1), pp. 58-63.

# **Exemple : l'expression est associée à l'auteur par renvoi en note de bas de page**

L'étude du régime juridique de la liberté sexuelle permet de déceler une double fonction du droit pénal au regard de la protection des droits de l'homme parfois désignée sous le terme de paradoxe pénal**(1)** . En d'autres termes, il apparaît que les droits de l'homme peuvent être conçus à la fois comme le bouclier contre le droit pénal, mais aussi comme l'épée de ce dernier**(2)** , comme un frein et un amplificateur de criminalisation**(3)** .

----------------------------

<sup>(1)</sup> Expression de M. Delmas-Marty, « le paradoxe pénal », *in* M. Delmas-Marty et C. Lucas de Leyssac (dir.), *Libertés et droits fondamentaux*, Paris Seuil 1996, p. 368.

<sup>(2)</sup> Expression de Y. Cartuyvels, H. Dumont, F. Ost, M. van de Kerchove, S. Van Drooghenbroeck (dir.), *Les droits de l'homme, bouclier ou épée du droit pénal ?*, Facultés Universitaires Saint-Louis Bruxelles, Bruylant 2007.

<sup>(3)</sup> Expression de Y. Cartuyvels, « Les droits de l'homme, frein ou amplificateur de criminalisation ? », *in* H. Dumont, F. Ost et S. Van Drooghenbroeck (dir.), *La responsabilité, face cachée des droits de l'homme*, Bruylant 2005, p. 391.

### **Exemple : la décision de justice est associée à son auteur (ici une cour) par un renvoi en note de bas de page**

#### **Pour les décisions de justice**

----------------------------------------

La liberté sexuelle est consacrée explicitement par la Cour européenne des droits de l'homme dans l'arrêt K.A. et A.D. en 2005 **(1)** .

#### **Quand on reprend une idée développée par un auteur à propos d'une décision de justice :**

En effet, dans l'arrêt K.A. et A.D., les juges ne font jamais référence à la protection de la morale en tant que but légitime possible de la condamnation des requérants. Cela marque la libération du sadomasochisme de l'emprise de la morale **(2)** .

**<sup>(1)</sup>** Cour EDH, 17 février 2005, K.A et A.D. c/ Belgique, req. n° 42758/98 et 45558/99.

**<sup>(2)</sup>** En ce sens J.-P. MARGUENAUD, « Sadomasochisme et autonomie personnelle », *RTD Civ.* 2005, p. 341.

**Citez correctement : règles (les plus fréquentes)**

- **Citer** *in extenso* **un texte**
- 1. Mettre le (court) texte, sans aucune modification ni traduction, entre guillemets, indiquer le nom de l'auteur et l'année de la référence et le numéro de la page de la citation (ou mettre la référence en note de bas de page)
- 2. Texte plus **long** (plusieurs phrases) : le mettre entre guillemets et en relief (retrait) par rapport au reste du texte pour bien le séparer de votre propre texte (+ indication de l'auteur, année, page). *NB. Éviter autant que possible de citer in extenso plusieurs pages.*

### **Exemples : texte court et texte long**

#### **Texte court**

Dans un article portant sur l'histoire du *Child Support*, Rothe et Meyer (2000, **p. 58**) évoquent cependant cette dimension : **«** *(…) at the same time (…) states began to address the lack of horizontal equity in the child support awards set through the courts (…).* **»**

-----------------------------------------------------------------------------------------------------------------

#### **Texte long**

A la suite de cet important travail de synthèse, on ne peut que citer la conclusion centrale de Jeandidier et Bourreau (2013, **p. 67**) :

> **«** Un barème de pension alimentaire, construit sur la base d'un calcul du coût de l'enfant assorti d'une règle de partage proportionnel, devrait permettre de donner aux juges aux affaires familiales et aux parties une référence pertinente, équitable et informative. On attend de la pertinence le fait que le montant de la pension soit en adéquation avec les ressources des parents, ce qui permettrait de contribuer à l'objectif selon lequel il<br>convient de garantir à l'enfant le niveau de bien-être auquel il a le droit. Comparativement à la pratique observée en l'absence de barème, on peut s'attendre à ce que le recours à un tel barème aboutisse à une hausse du niveau moyen des pensions ou du moins au rehaussement des pensions les plus basses. **»**

On peut noter à ce propos que la conclusion, ne porte que sur la dimension…

**Citez correctement : règles (les plus fréquentes)**

• **Citer une information courte et précise** (ex. un chiffre) : indiquer l'auteur, l'année de publication et la page (pour retrouver facilement l'information et son contexte)

## **Exemple : citer un chiffre**

Dans une note récente du Centre d'Analyse Stratégique, les auteurs avancent l'estimation selon laquelle 40% des Contributions à l'Entretien et à l'Education de l'Enfant (CEEE) ne seraient pas versées entièrement (Boisson et Wisnia-Weill, 2012, **p. 9**)

## **Citez correctement : quelques pratiques usuelles**

- Un seul auteur : Jeandidier (1999)
- Deux co-auteurs : Jeandidier, Bourreau-Dubois (2000) ou Jeandidier et Bourreau-Dubois (2000)
- Plus de deux co-auteurs : Jeandidier *et alii* (2007) ou Jeandidier *et al.*  (2007)
- (*Ibidem*) ou (*Ibid.*) : renvoie à la référence juste précédente, cela permet de se passer de la répéter. *Ibidem* signifie, en latin, « ici-même »
- (Jeandidier, *op. cit.)* : op. cit. renvoie à la dernière référence de Jeandidier, même si elle est séparée par d'autres références d'autres auteurs ; là encore c'est pour éviter de la répéter. *Op. Cit.* est l'abréviation de *Opere Citato* qui signifie, en latin, « l'œuvre citée »
- « Un barème de pension alimentaire (...) devrait permettre de donner aux juges aux affaires familiales et aux partis *(sic)* une référence pertinente, équitable et informative. » (...) signifie que le texte est partiellement coupé. (*sic*) signifie que je cite fidèlement l'auteur (ici je le précise car la faute d'orthographe n'est pas de mon fait mais est de l'auteur dans le texte original : il faudrait écrire « parties »)
- Même auteur, même année : Jeandidier (1998a) ; Jeandidier (1998b)